# **HSEPDF**

# PURPOSE

Compute the hyperbolic secant probability density function.

# **DESCRIPTION**

The hyperbolic secant distribution has the following probability density function:

$$
f(x) = \frac{\text{sech}(x)}{\pi}
$$
 (EQ Aux-207)

where SECH is the hyperbolic secant function. The documentation for the SECH function describes this function in detail.

#### **SYNTAX**

## LET  $\langle y \rangle$  = HSEPDF( $\langle x \rangle$ )  $\langle$ SUBSET/EXCEPT/FOR qualification $>$

where  $\langle x \rangle$  is a number, parameter, or variable;

 $\langle y \rangle$  is a variable or a parameter (depending on what  $\langle x \rangle$  is) where the computed hyperbolic secant pdf value is stored; and where the <SUBSET/EXCEPT/FOR qualification> is optional.

#### EXAMPLES

LET  $A = HSEPDF(3)$ LET  $X2 = HSEPDF(X1)$ 

## **DEFAULT**

None

# SYNONYMS

None

## RELATED COMMANDS

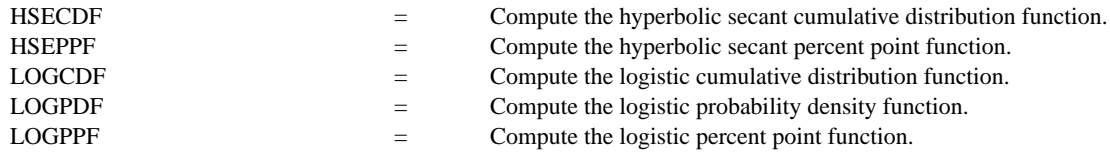

#### **REFERENCE**

"Continuous Univariate Distributions - Vol. 2," 2nd. Ed., Johnson, Kotz, and Balakrishnan, John Wiley and Sons, 1994 (page 147).

# APPLICATIONS

Lifetime Analysis

#### IMPLEMENTATION DATE

95/10

## PROGRAM

X1LABEL X Y1LABEL PROBABILITY TITLE AUTOMATIC PLOT HSEPDF(X) FOR  $X = -50.015$ 

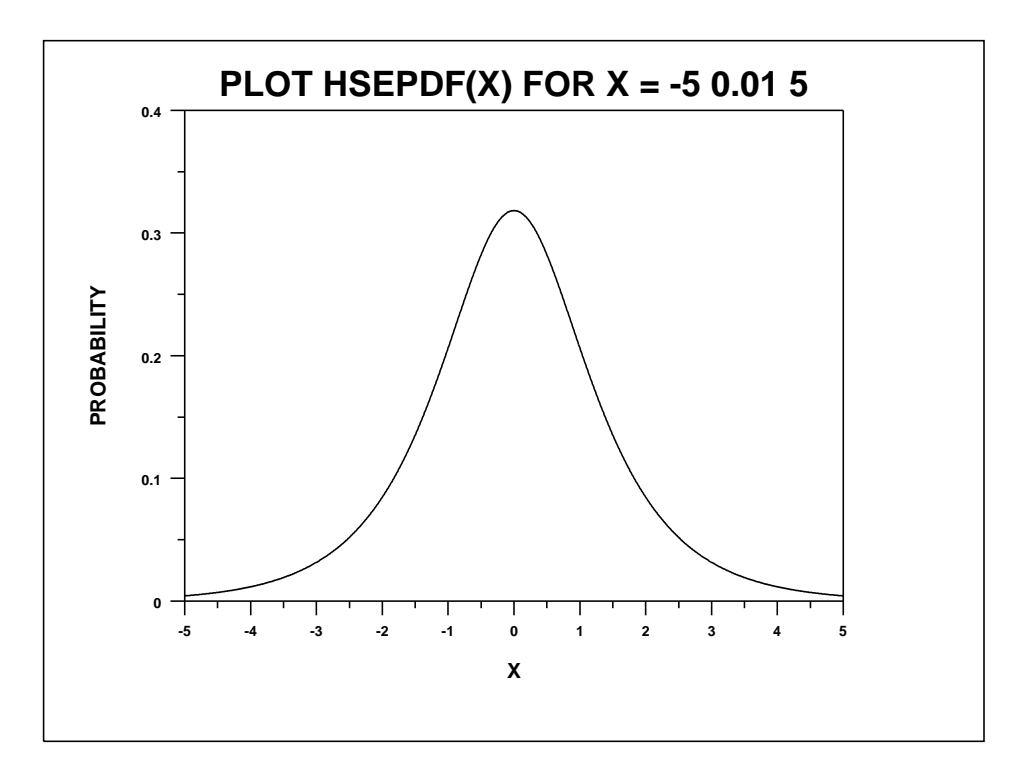